#### NPRG036 **XML Technologies**

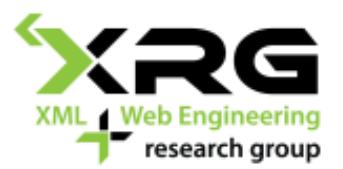

#### Lecture 9 **Advanced XQuery and XSLT**

30. 4. 2018

#### Author: **Irena Holubová** Lecturer: **Martin Svoboda**

http://www.ksi.mff.cuni.cz/~svoboda/courses/172-NPRG036/

### Lecture Outline

- **XQuery Update Facility XSLT**
	- **Advanced constructs**
- **XQuery vs. XSLT**

## XQuery Update Facility 1.0

# XQuery Update Facility 1.0

#### □ Extension of XQuery 1.0

- Node insertion
- Node deletion
- Node modification (preserving identity)
- Creating a modified copy of a node
- $\Box$  Assumes that the data are persistently stored in a database, file system, …
	- We change the stored data

#### XQuery Update Facility 1.0 Node Insertion

#### Construct **insert**

**insert node SourceExpr into TargetExpr insert node SourceExpr as first into TargetExpr insert node SourceExpr as last into TargetExpr insert node SourceExpr after TargetExpr insert node SourceExpr before TargetExpr**

- $\Box$  Inserts copies of zero or more source nodes at a position specified with regards to a target node
	- Source nodes: SourceExpr
		- Target node: TargetExpr
- $\Box$  Instead of node we can use nodes (it does not matter)

#### XQuery Update Facility 1.0 Node Insertion

Source nodes are inserted before / after the target node

**insert node SourceExpr after TargetExpr insert node SourceExpr before TargetExpr**

 $\Box$  Source nodes are inserted at the end / beginning of child nodes of target node

> **insert node SourceExpr as first into TargetExpr insert node SourceExpr as last into TargetExpr**

 $\Box$  Source nodes are inserted among child nodes of the target node (position is implementation dependent)

**insert node SourceExpr into TargetExpr**

#### XQuery Update Facility 1.0 Node Insertion

#### □ Conditions:

- SourceExpr and TargetExpr cannot be update expressions
- **For the into versions TargetExpr must return** exactly one element / document node
- For other versions TargetExpr must return exactly one element / text / comment / processing instruction node

#### XQuery Update Facility 1.0 Node Insertion - Example

```
insert node <phone>1111111111</phone>
        after //customer/email
insert node <phone>1111111111</phone>
        into //customer
for $p in //item
return 
 insert node <total-price>
                {$p/price * $p/amount}
               </total-price>
         as last into $p
```
#### XQuery Update Facility 1.0 Node Deletion

#### Construct **delete**

**delete node TargetExpr**

- $\Box$  Deletes target nodes
	- Specified using TargetExpr
- Instead of node we can use nodes (it does not matter)

#### □ Conditions:

- TargetExpr cannot be an update expression
- TargetExpr must return zero or more nodes
- $\Box$  If any of the target nodes does not have a parent, it depends on the implementation whether an error is raised

#### XQuery Update Facility 1.0 Node Deletion - Example

```
delete node //customer/email
delete node //order[@status = "dispatched"]
delete node for $p in //item
            where fn:doc("stock.xml")//product[code = $p/code]/items 
= 0 return $p
for $p in //item
where fn:doc("stock.xml")//product[code = $p/code]/items = 0
return delete node $p
```
### XQuery Update Facility 1.0 Node Replacing

Construct **replace**

**replace node TargetExpr with Expr**

- $\Box$  Replaces the target node with a sequence of zero or more nodes
	- Target node: TargetExpr
- **D** Conditions:
	- TargetExpr cannot be update expressions
	- TargetExpr must return a single node and must have a parent

### XQuery Update Facility 1.0 Value Replacing

Construct **replace value of**

**replace value of node TargetExpr with Expr**

- Modifies the value of the target node
	- Target node: TargetExpr
- **D** Conditions:
	- TargetExpr cannot be update expressions
	- TargetExpr must return a single node

### XQuery Update Facility 1.0 Node/Value Replacing - Example

```
replace node (//order)[1]/customer
         with (//order)[2]/customer
for $v in doc("catalogue.xml")//product
return
 replace value of node $v/price
          with $v/price * 1.1
```
#### XQuery Update Facility 1.0 **Other Functions**

**□ Renaming** 

**rename node TargetExpr as NewNameExpr** 

- $\Box$  Transformation
	- Creating a modified copy of a node (having a new identity)

**copy \$VarName := ExprSource modify ExprUpdate return Expr**

#### XSLT: Advanced Constructs

# XSLT 1.0 – Sorting

#### □ Element xsl:sort

- Within xsl:apply-templates or xsl:for-each  $\Box$  Influences the order of further processing
- **Attribute select** 
	- $\Box$  According to what we sort
- **Attribute order** 
	- $\Box$  ascending / descending
		- Default: ascending

## XSLT 1.0 – Sorting

```
<xsl:for-each select="//item">
 <xsl:sort select="./name" />
 ...
</xsl:for-each>
```

```
<xsl:for-each select="book">
 <xsl:sort select="author/surname"/>
 <xsl:sort select="author/firstname"/>
 <\rho> <xsl:value-of select="author/surname"/>
    <xsl:text> - </xsl:text>
    <xsl:value-of select="title"/>
 \langle/p>
 </xsl:for-each>
```
## XSLT 1.0 – Keys

#### □ Element xsl:key

- Attribute name
	- $\Box$  Name of key
- Attribute match
	- $\Box$  XPath expression identifying elements for which we define the key
- Attribute use
	- $\Box$  XPath expression identifying parts of the key
- $\Box$  Function key(key-name, key-value)
	- Finds the node with key having key-name and value key-value

## XSLT 1.0 – Keys

```
<xsl:key name="product-key" 
          match="product"
          use="./product-code" />
<xsl:for-each select="//item">
<xsl:variable name="prod"
                select="key('product-key', ./@code)" />
 <xsl:value-of select="$prod/name" />
 <xsl:value-of select="$prod/vendor" />
</xsl:for-each>
```
### XSLT 1.0 – Modes

- $\Box$  Processing of the same nodes in different ways = modes
- □ Attribute mode of element xsl:template and xsl:apply-template
	- Only for unnamed templates

### XSLT 1.0 – Modes

```
<xsl:template match="/">
 <xsl:apply-templates mode="overview" />
 <xsl:apply-templates mode="full-list" />
</xsl:template>
<xsl:template match="item" mode="overview">
 ...
</xsl:template>
<xsl:template match="item" mode="full-list">
 ...
 </xsl:template>
```
## XSLT 1.0 – Combinations of Scripts

#### □ Referencing to another XSLT script

- Element xsl:include
	- Attribute href refers to an included script
	- $\Box$  The templates are "included" (copied) to the current script
- Element xsl:import
	- Attribute href refers to an imported script
	- $\Box$  In addition, the rules from the current script have higher priority than the imported ones
	- $\Box$  xsl:apply-imports we want to use the imported templates (with the lower priority)

### XSLT 1.0 – Combinations of Scripts

```
<!-- stylesheet A -->
<xsl:stylesheet ...>
 <xsl:import href="C.xsl" /> 
 <xsl:include href="B.xsl" />
```
</xsl:stylesheet>

### XSLT 1.0 – Copies of Nodes

#### Element xsl:copy-of

- **E.** Attribute select refers to the data we want to copy
- Creates a copy of the node including all child nodes
- □ Element xsl:copy
	- Creates a copy of the current node, but not its attributes or child nodes

### XSLT 1.0 – Copies of Nodes

```
<xsl:template match="/">
   <xsl:copy-of select="."/>
</xsl:template>
```

```
<xsl:template match="/|@*|*|text()">
   <xsl:copy>
     <xsl:apply-templates select="@*|*|text()"/>
   </xsl:copy>
</xsl:template>
```
 $\Box$  Both create a copy of the input document, but in a different way

## XSLT 2.0

#### $\Box$  Uses XPath 2.0

- **XSLT 1.0 uses XPath 1.0**
- $\Box$  Adds new constructs (elements)
	- The output (input) can be into (from) multiple documents
	- User-defined functions

 $\Box$  Can be called from XPath expressions

- Element xsl:for-each-group for grouping of nodes
- $\Box$  ... and many other extensions
	- see <http://www.w3.org/TR/xslt20/>

## XSLT 2.0 – Output and Input

#### Element xsl:result-document

- **Attribute href** 
	- $\Box$  URL of output document
- Attribute format
	- $\Box$  Format of the output document
	- Reference to an xsl: output element
- □ Element xsl:output
	- **New attribute name** 
		- $\Box$  To enable referencing

## XSLT 2.0 – Output and Input

```
<xsl:output name="orders-report-format" method="xhtml" .../>
<xsl:output name="order-format" method="xml" ... />
<xsl:template match="/">
<xsl:result-document href="orders-report.html"
                       format="orders-report-format">
  <html> <body><xsl:apply-templates /></body>
 \langle/html\rangle</xsl:result-document>
<xsl:for-each select="document('orders.xml')//order">
   <xsl:result-document href="order{./@number}.html"
                        format="order-format">
    <xsl:apply-templates select="." />
   </xsl:result-document>
 </xsl:for-each>
</xsl:template>
                                           other input
```
## XSLT 2.0 – Grouping of Nodes

- $\Box$  Grouping of nodes according to specific conditions
- □ Element xsl:for-each-group
	- Attribute select
		- $\Box$  Like for xsl: for-each
	- Attribute group-by
		- $\Box$  XPath expression specifying values according to which we group
	- … and other attributes for other types of grouping
	- Function current-group() returns items in the current group

## XSLT 2.0 – Grouping of Nodes

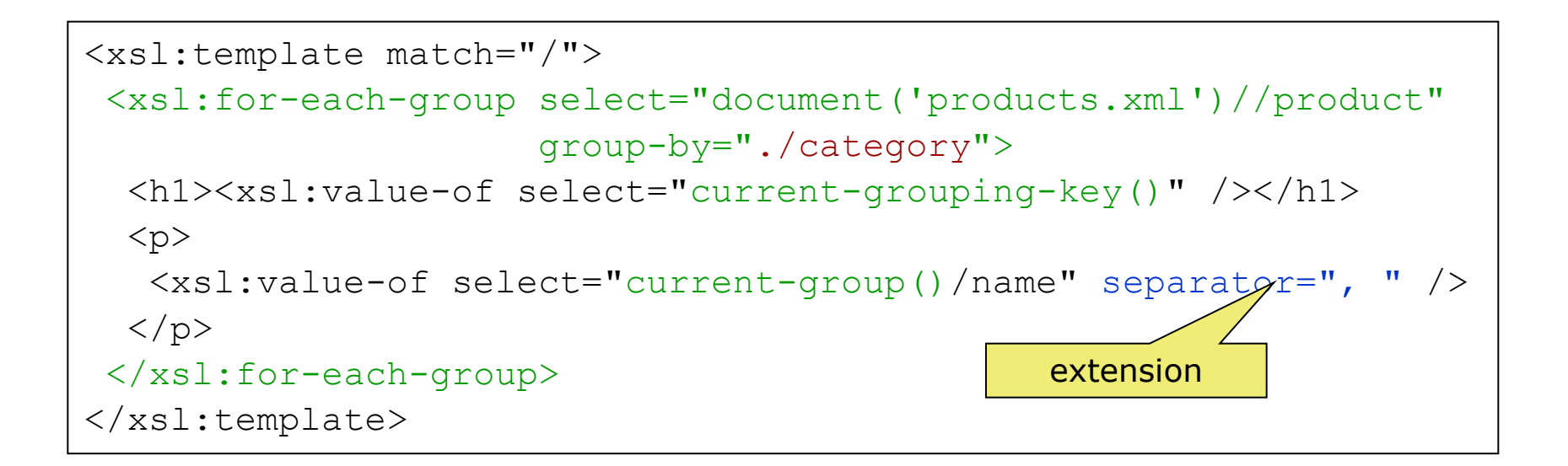

## XSLT 2.0 – User-defined Functions

#### Element xsl:function

- Attribute name
	- $\Box$  Name of function
- Attribute as
	- $\Box$  Return value of function
- Subelement xsl:param
	- $\Box$  Parameter of function
- $\Box$  Similar mechanism as named templates
- But we can use the functions in XPath expressions

### XSLT 2.0 – User-defined Functions

```
<xsl:function name="mf:value-added-price" as="xs:anyAtomicType">
 <xsl:param name="price" as="xs:anyAtomicType"/>
 <xsl:value-of select="$price * 1.19" />
</xsl:function>
<xsl:template match="/">
 <html> <body>
    <xsl:value-of select="mf:value-added-price
     (sum(for \pi in //item return \pi/2 ) \pi / \pi/2 </body>
 \langle/html>
  </xsl:template>
                                               XPath 2.0
```
## XSLT 3.0

**∎** …

- □ Currently just W3C candidate recommendation
	- To be used in conjunction with XPath 3.0
- $\Box$  Main extensions:
	- Streaming mode of transformations
		- $\Box$  Neither the source document nor the result document is ever held in memory in its entirety
		- $\Box$  Motivation: we do not want to load the entire document in memory
	- Higher order functions
	- Extended text processing
	- Improves modularity of large stylesheets

<http://www.w3.org/TR/xslt-30/>

### XSLT 3.0 and Streaming

#### $\Box$  Restrictions to be aware of:

- We have access only to the current element attributes and namespace declaration
- Sibling nodes and ancestor siblings are not reachable
- We can visit child nodes only once

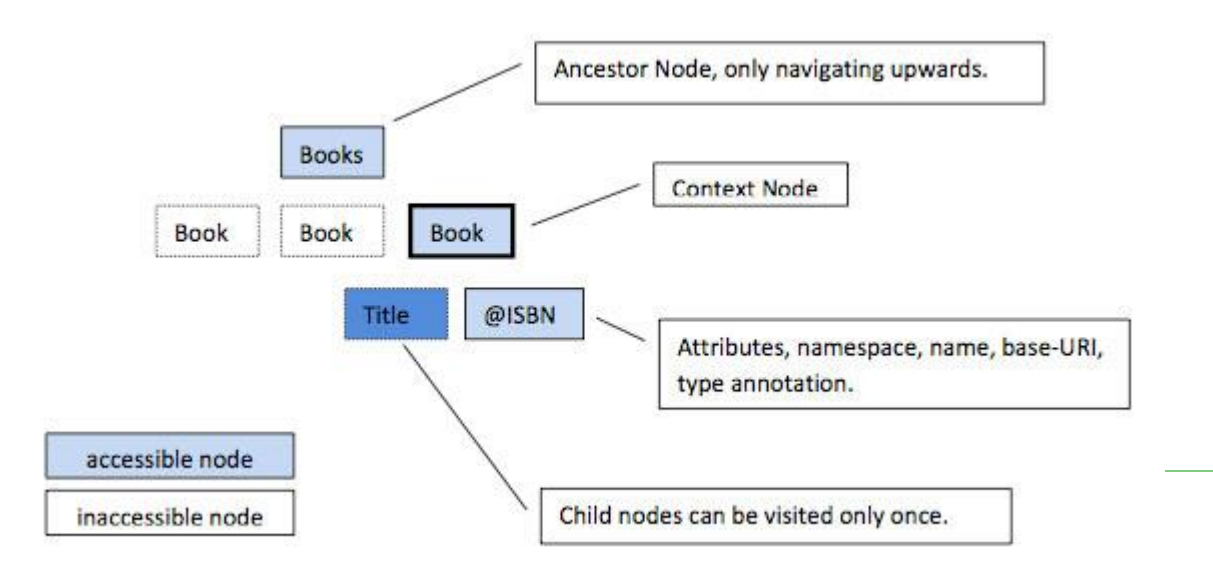

A processor that claims conformance with the streaming option offers a guarantee that an algorithm will be adopted allowing documents to be processed that are ordersof-magnitude larger than the physical memory available.

## XSLT 3.0 and Streaming

```
<?xml version="1.0"?>
<xsl:stylesheet version="3.0"
      xmlns:xsl="http://www.w3.org/1999/XSL/Transform">
 <xsl:template match="/">
   <xsl:stream href="books.xml">
    <xsl:iterate select="/books/book">
     <xsl:result-document 
          href="{concat('book', position(),'.xml')}">
       <xsl:copy-of select="."/>
     </xsl:result-document>
     <xsl:next-iteration/>
    </xsl:iterate>
  \langle xsl:stream \rangle</xsl:template>
                                         We explicitly indicate to 
                                         stream the execution of 
                                         its instruction body
```
</xsl:stylesheet>

- $\Box$  Higher order functions = functions that either take functions as parameters or return a function
- $\Box$  XSLT 3.0 introduces the ability to define anonymous functions
	- Enables meta-programming using lambda expressions

#### □ Example:

- $(x, y) \rightarrow x^*x + y^*y$  ... lambda expression that calculates the square of two numbers and sums them
- $x \rightarrow (y \rightarrow x^*x + y^*y)$  ... equivalent expression that accepts a single input, and as output returns another function, that in turn accepts a single input

```
<?xml version='1.0'?>
<xsl:stylesheet 
      version="3.0" 
      xmlns:xsl="http://www.w3.org/1999/XSL/Transform"
      xmlns:xs="http://www.w3.org/2001/XMLSchema">
   <xsl:template match="/">
     <xsl:variable name="f1" select="
       function($x as xs:integer) as (function(xs:integer) as 
xs:integer){
          function ($y as xs:integer) as xs:integer{
           $x * $x + $y * $y }
      \} "/>
     <xsl:value-of select="$f1(2)(3)"/> 
   </xsl:template>
                                           Variable f1 is assigned to an 
                                           anonymous function that takes 
                                           an integer and returns a 
                                           function that takes an integer 
                                           and returns an integer
```
</xsl:stylesheet>

- Support for common lambda patterns (operators)
	- map applies the given function to every item from the given sequence, returning the concatenation of the resulting sequences
	- filter returns items from the given sequence for which the supplied function returns true
	- fold-left processes the supplied sequence from left to right, applying the supplied function repeatedly to each item, together with an accumulated result value
	- fold-right respectively
	- map-pairs applies the given function to successive pairs of items taken one from sequence 1 and one from sequence 2, returning the concatenation of the resulting sequences

```
<?xml version="1.0"?>
<xsl:stylesheet version="3.0"
    xmlns:xsl="http://www.w3.org/1999/XSL/Transform">
   <xsl:variable name="list" select="(10,-20,30,-40)"/>
   <xsl:template match="/">
     <xsl:variable name="f1" select="
      function(\frac{5}{2} accumulator as item()*, \frac{5}{2} nextItem as item()) as item()*
 { 
        if ($nextItem \> q) then
             $accumulator + $nextItem 
         else 
             $accumulator
        \}"/>
     <xsl:value-of select="fold-left($f1, 0, $list)"/>
   </xsl:template>
</xsl:stylesheet>
                                                               Folding that sums 
                                                              only positive 
                                                              numbers from a 
                                                              list
```
# XQuery vs. XSLT

## XQuery vs. XSLT

#### $\Box$  XSLT = language for XML data transformation

- Input: XML document + XSLT script
- Output: XML document
	- $\Box$  Not necessarily
- $\Box$  XQuery = language for XML data querying
	- Input: XML document + XQuery query
	- Output: XML document
		- $\Box$  Not necessarily
- $\Box$  Seem to be two distinct languages
	- Observation: Many commonalities
	- Problem: Which of the languages should be used?

### Example: variables and constructors

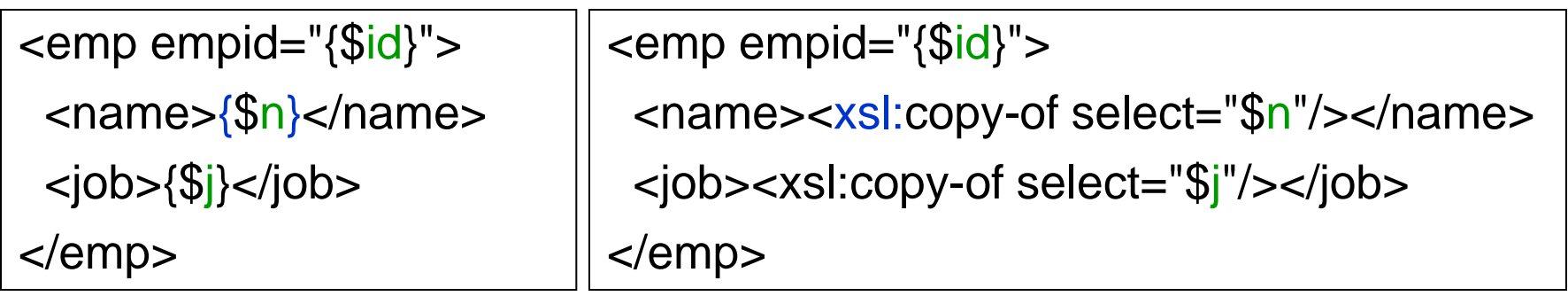

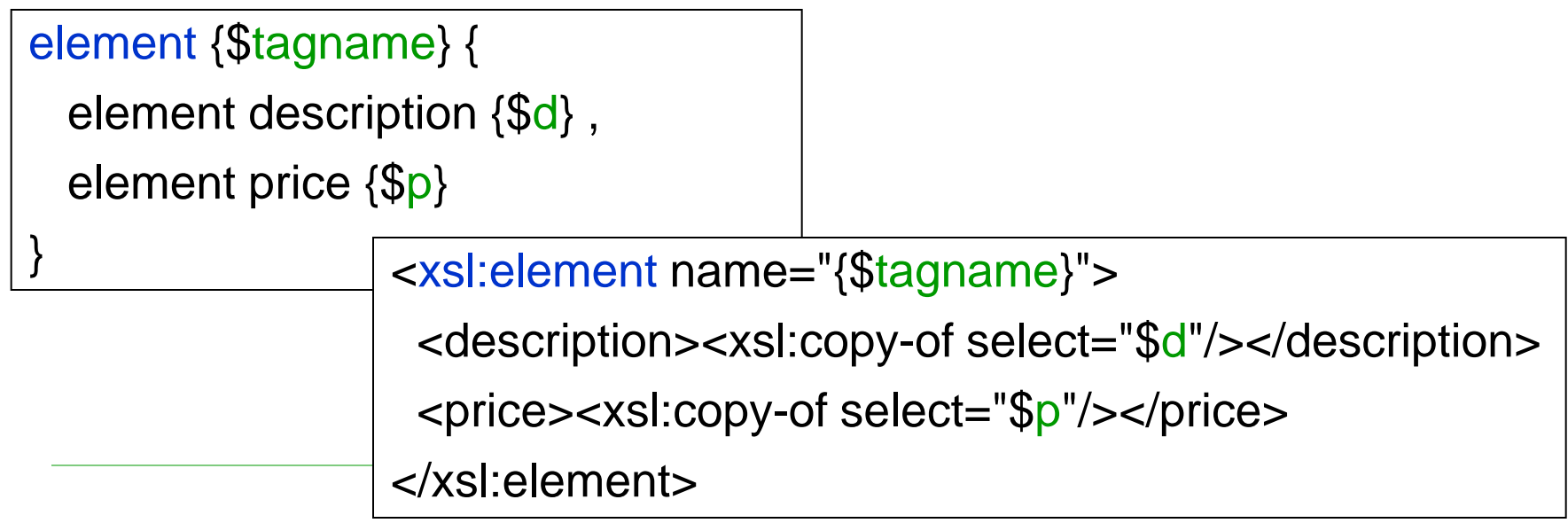

## Example: FLWOR

```
for $b in fn:doc("bib.xml")//book
```
where \$b/publisher = "Morgan Kaufmann" and \$b/year = "1998" return \$b/title

```
<xsl:template match="/">
```

```
 <xsl:for-each select="//book">
```
<xsl:if test="publisher='Morgan Kaufmann' and year='1998' ">

```
 <xsl:copy-of select="title"/>
```

```
\langle x s |: if \langle x s |
```
</xsl:for-each>

</xsl:template>

### Example: join + variable

<big\_publishers>

{ for \$p in distinct-values(fn:doc("bib.xml")//publisher)

```
let $b := fn:doc("bib.xml")/book[publisher = $p]
```

```
where count(<math>3b</math>) > 100
```
return \$p }

```
</big_publishers>
```

```
<xsl:for-each select="//publisher[not(.=preceding::publisher)]">
  <xsl:variable name="b" select="/book[publisher=current()]"/>
 \leqxsl:if test="count($b) > 100">
   <xsl:copy-of select="."/>
 \langle x\sin t \rangle</xsl:for-each>
```
### Example: evaluations

<result>

 $\{$  let  $a := f_n: avg//book/price\}$ 

for \$b in /book

where \$b/price > \$a

return

<expensive\_book>

 $\{$  \$b/title  $\}$ 

 <price\_difference> { \$b/price - \$a }

</price\_difference>

</expensive\_book> }

</result>

<xsl:variable name="avgPrice" select="sum(//book/price) div count(//book/price)"/> <xsl:for-each select="/bib/book[price > \$avgPrice]"> <expensive\_book> <xsl:copy-of select="title"/> <price\_difference> <xsl:value-of select="price - \$avgPrice"/> </price\_difference> </expensive\_book> </xsl:for-each>

# Example: if-then-else, order

for \$h in //holding

order by (title)

return

<holding>

{ \$h/title ,

```
if (\frac{\mathcal{F}}{\mathcal{F}}) ($h/@type = "Journal")
```
then \$h/editor

else \$h/author }

</holding>

<xsl:template match="/"> <xsl:for-each select="//holding"> <xsl:sort select="title"/> <holding> <xsl:copy-of select="title"/> <xsl:choose> <xsl:when test="@type='Journal'"> <xsl:copy-of select="editor"/> </xsl:when> <xsl:otherwise> <xsl:copy-of select="author"/> </xsl:otherwise> </xsl:choose> </holding> </xsl:for-each> </xsl:template>

## Example: quantifiers

```
for $b in //book
where some $p in $b/para
satisfies fn:contains($p, "sailing") and fn:contains($p, "windsurfing")
return $b/title
```

```
<xsl:template match="/">
```

```
 <xsl:for-each select="//book">
```

```
 <xsl:if test="./para[contains(., 'sailing') and contains(., 'windsurfing')]">
```

```
 <xsl:copy-of select="title"/>
```
 $\langle x s |$ : if  $\langle x s |$ 

</xsl:for-each>

</xsl:template>

## Example: quantifiers

for \$b in //book

where every \$p in \$b/para

satisfies fn:contains(\$p, "sailing")

return \$b/title

```
<xsl:template match="/">
```

```
 <xsl:for-each select="//book">
```
<xsl:if test="count(./para)=count(./para[contains(., 'sailing')])">

```
 <xsl:copy-of select="title"/>
```
 $\langle x\sin t \rangle$ 

</xsl:for-each>

</xsl:template>

# Example: functions

#### **declare function depth(\$e) { if (fn:empty(\$e/\*)) then 1 else fn:max(depth(\$e/\*)) + 1 }**

**depth(fn:doc("partlist.xml"))**

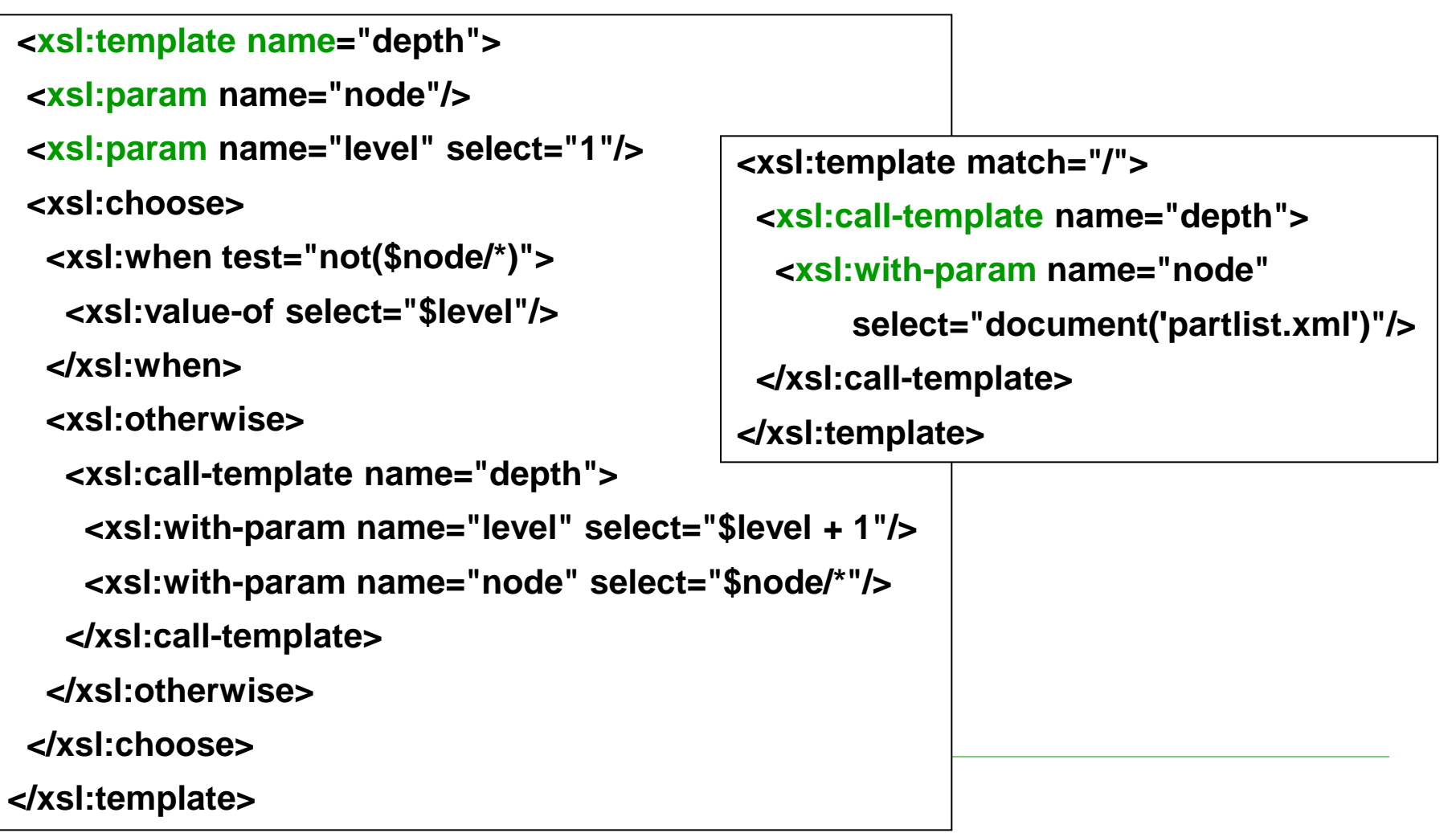

### Which of the Languages We Should Use?

- $\Box$  In general: It does not matter
- $\Box$  More precisely:
	- It depends on the application
- Rules:
	- If the data are stored in database  $\Rightarrow$  XQuery
	- If we want to copy the document with only small changes  $\Rightarrow$ XSLT
	- If we want to extract only a small part of the data  $\Rightarrow$  XQuery
	- XQuery is easy-to-learn and simpler for smaller tasks
	- Highly structured data  $\Rightarrow$  XQuery
	- Large applications, re-usable components  $\Rightarrow$  XSLT

#### Advanced XQuery

Namespaces, data model, data types, use cases

### Standard Namespaces

 $\Box$  xml =

http://www.w3.org/XML/1998/namespace

 $\Box$  xs =

http://www.w3.org/2001/XMLSchema

 $\Box$  xsi =

http://www.w3.org/2001/XMLSchema-instance

 $\Box$  fn =

http://www.w3.org/2005/04/xpath-functions

#### $\Box$  xdt =

http://www.w3.org/2005/04/xpath-datatypes

 $\Box$  local =

http://www.w3.org/2005/04/xquery-local-functions

### Special Namespaces

#### □ Special XQuery namespaces

- dm = access via data model
- $op = XQuery$  operators
- $\blacksquare$   $fs$  = functions from XQuery formal semantics
- □ Without a special URI
- $\Box$  Constructs from them are not accessible from XPath/XQuery/XSLT

- $\Box$  A language is closed with regard to data model if the values of each used expression are from the data model
- □ XPath, XSLT and XQuery are closed with regard to XQuery 1.0 and XPath 2.0 Data Model

- Based on XML Infoset
- Requires other features with regards to power of XQuery (and XSLT)
	- We do not represent only XML documents (input) but also results (output)
	- Support for typed atomic values and nodes
- Types are based on XML Schema
	- Ordered sequences
		- Of atomic values
		- □ Mixed, i.e. consisting of nodes (including document) and atomic values

- $\Box$  Sequence is an ordered collection of items
	- Cannot contain other sequences
- $\Box$  Item is a node or atomic value
	- Can exist only within a sequence
	- Can occur multiple times in a single sequence
	- Must have a data type
- → Each language based on XQuery data model is strongly typed
- $\rightarrow$  The result of a query is a sequence

Atomic values

- □ Atomic value is a value from a domain of an atomic data type and is assigned with a name of the data type
- □ Atomic type is
	- a simple data type
	- derived from a simple data type of XML Schema

Atomic values

#### $\square$  Simple data types

- 19 XML Schema built-in data types
- xs:untypedAtomic
	- Denotes that the atomic value has no data type
- xs:anyAtomicType
	- $\Box$  Denotes that the atomic value has an atomic type, but we do not specify which one
	- $\Box$  Involves all atomic types
- xs:dayTimeDuration
- xs:yearMonthDuration

Nodes

- $\Box$  7 types of nodes
- **document, element, attribute, text, namespace, processing instruction, comment**
	- Less than in XML Infoset
	- E.g. no DTD and notation nodes
- $\Box$  Each node has identity
	- Like in XPath 2.0
- $\Box$  Each node has its type of content
	- xs:untyped denotes that the node does not have any data type

#### XQuery Data Model Nodes

 $\Box$  Access to node value typed to  $xs:string$ 

- String value of a node
- fn:string()
- $\Box$  Access to node value having the original data type
	- fn:data()

Query Result

- The result of the query is an instance of the XQuery data model
	- An instance of the data model can be only a sequence
	- Items (atomic values or nodes) can exist only within sequences
- If the item is a node, it is a root of an XML tree
	- If it is **document**, the tree represents a whole XML document
	- If it is not **document**, the tree represents a fragment of XML document

#### Example – XML data

```
<catalogue>
   <book year="2002">
     <title>The Naked Chef</title>
     <author>Jamie Oliver</author>
     <isbn>80-968347-4-6</isbn>
     <category>cook book</category>
     <pages>250</pages>
     <review>
      During the past years <author>Jamie Oliver</author> has become...
     </review>
   </book>
 <book year="2007">
     <title>Blue, not Green Planet</title>
     <subtitle>What is Endangered? Climate or Freedom?</subtitle>
     <author>Václav Klaus</author>
     <isbn>978-80-7363-152-9</isbn>
     <category>society</category>
     <category>ecology</category>
     <pages>176</pages>
     <review>
 …
     </review>
   </book>
</catalogue>
```
**<?xml version="1.0"?>**

```
element catalogue of type xs:untyped {
  element book of type xs:untyped {
    attribute year of type xs:untypedAtomic {"2002"},
    element title of type xs:untyped {
      text of type xs:untypedAtomic {"The Naked Chef"}
    },
    element author of type xs:untyped {
      text of type xs:untypedAtomic {"Jamie Oliver"}
    },
.....
element review of type xs:untyped {
      text of type xs:untypedAtomic {
        "During the past years "
      },
      element author of type xs:untyped {
        text of type xs:untypedAtomic {"Jamie Oliver"}
      },
      text of type xs:untypedAtomic {
        " has become…"
      },
       ...
    },
 },
 ...
}
                          XQuery Data Model
               Example – Infoset Representation
```
### XQuery Data Model Example – XML Schema

```
<?xml version="1.0"?>
<xs:schema xmlns:xs="http://www.w3.org/2001/XMLSchema">
   <xs:element name="catalogue" type="CalalogueType" />
   <xs:complexType name="CalalogueType"
     <xs:sequence>
       <xs:element name="book" type="BookType"
                   maxOccurs="unbounded"/>
     </xs:sequence>
   </xs:complexType>
   <xs:complexType name="BookType">
     <xs:sequence>
       <xs:element name="title" type="xs:string" />
       <xs:element name="author" type="xs:string" />
......
       <xs:element name="review" type="ReviewType" />
     </xs:sequence>
     <xs:attribute name="year" type="xs:gYear" />
   </xs:complexType>
 <xs:complexType name="ReviewType" mixed="true">
     <xs:choice minOccurs="0" maxOccurs="unbounded">
       <xs:element name="title" type="xs:string" />
       <xs:element name="author" type="xs:string" />
     </xs:choice>
   </xs:complexType>
</xs:schema>
```

```
element catalogue of type CatalogueType {
  element book of type BookType {
    attribute year of type xs:gYear {"2002"},
    element title of type xs:string {
      text of type xs:untypedAtomic {"The Naked Chef"}
    },
    element author of type xs:string {
      text of type xs:untypedAtomic {"Jamie Oliver"}
    },
.....
element review of type ReviewType {
      text of type xs:untypedAtomic {
        "During the past years "
      },
      element author of type xs:string {
        text of type xs:untypedAtomic {"Jamie Oliver"}
      },
      text of type xs:untypedAtomic {
        " has become …"
      },
       ...
    },
 },
 ...
                           XQuery Data Model
                Example – Representation (PSVI)
```
**}**

## XQuery 3.0

- $\Box$  Group by clause in FLWOR expressions
- Tumbling window and sliding window in FLWOR expressions
	- Iterates over a sequence of tuples (overlapping or not)
- $\Box$  Expressions try / catch
- $\square$  Dynamic function call
	- Function provided as a parameter
- $\Box$  Public / private functions
- …
- □ XQuery Update Facility 3.0